## **Foreman - Feature #298**

# **add test cases to unattended controller**

06/02/2010 04:24 AM - Ohad Levy

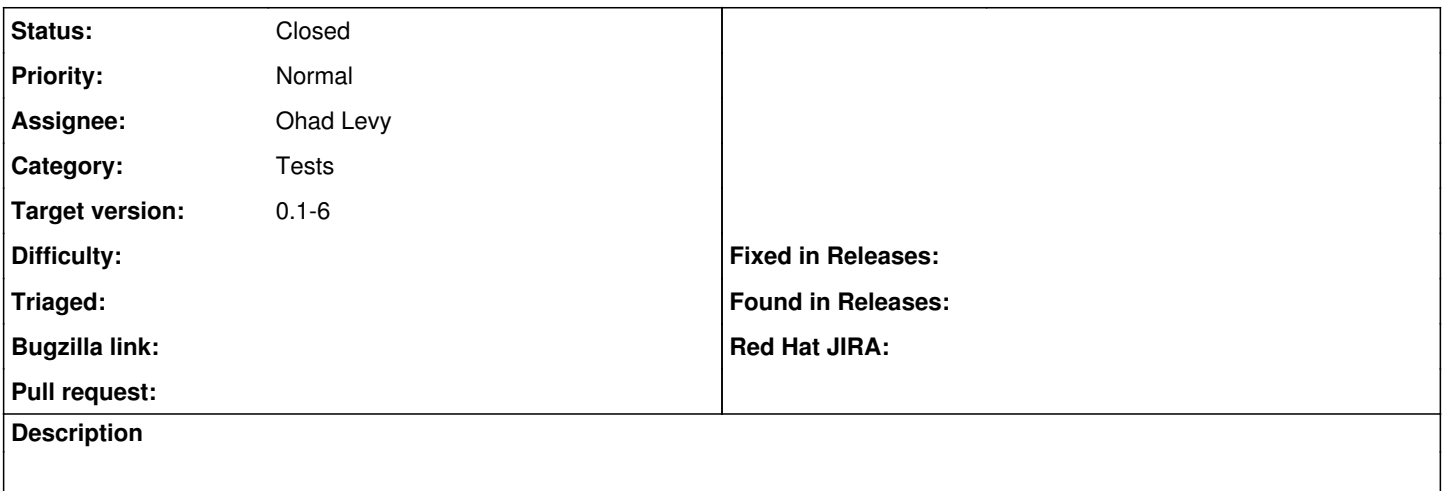

### **Associated revisions**

### **Revision b34e9aea - 11/08/2010 07:53 PM - Ohad Levy**

Fixes #298 - Add tests to unattended controller

on the way, I've fixed a few bugs:

- When OS is sucsuffully installed, it tells foreman it was installed
- when having roles enabled, Foreman would not allow an anonymous user to change the settings
- text/plain was only being set for spoof operations
- all unattended actions required authorization, thats clearly wrong.

#### **History**

#### **#1 - 11/08/2010 06:54 PM - Ohad Levy**

*- Category set to Tests*

*- Assignee set to Ohad Levy*

### **#2 - 11/08/2010 08:35 PM - Ohad Levy**

- *Status changed from New to Ready For Testing*
- *% Done changed from 0 to 100*

Applied in changeset [b34e9aea07098335017a93ce3ad76742264e02b7](https://projects.theforeman.org/projects/foreman/repository/foreman/revisions/b34e9aea07098335017a93ce3ad76742264e02b7).

#### **#3 - 11/08/2010 09:45 PM - Ohad Levy**

*- Status changed from Ready For Testing to Closed*